<<Word 2003

书名:<<Word 2003中文版专业看图速成>>

, tushu007.com

- 13 ISBN 9787811147315
- 10 ISBN 7811147319

出版时间:2008-1

页数:227

PDF

更多资源请访问:http://www.tushu007.com

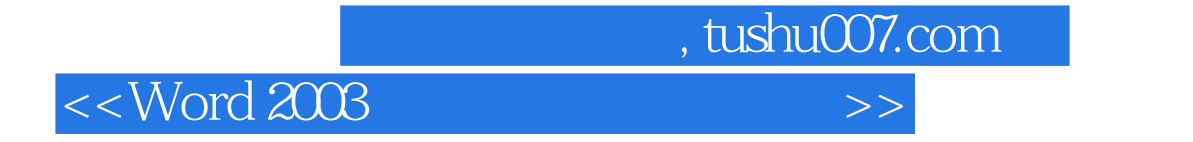

 $Word2003$   $Word$ 

Word 2003

 $,$  tushu007.com

## <<Word 2003

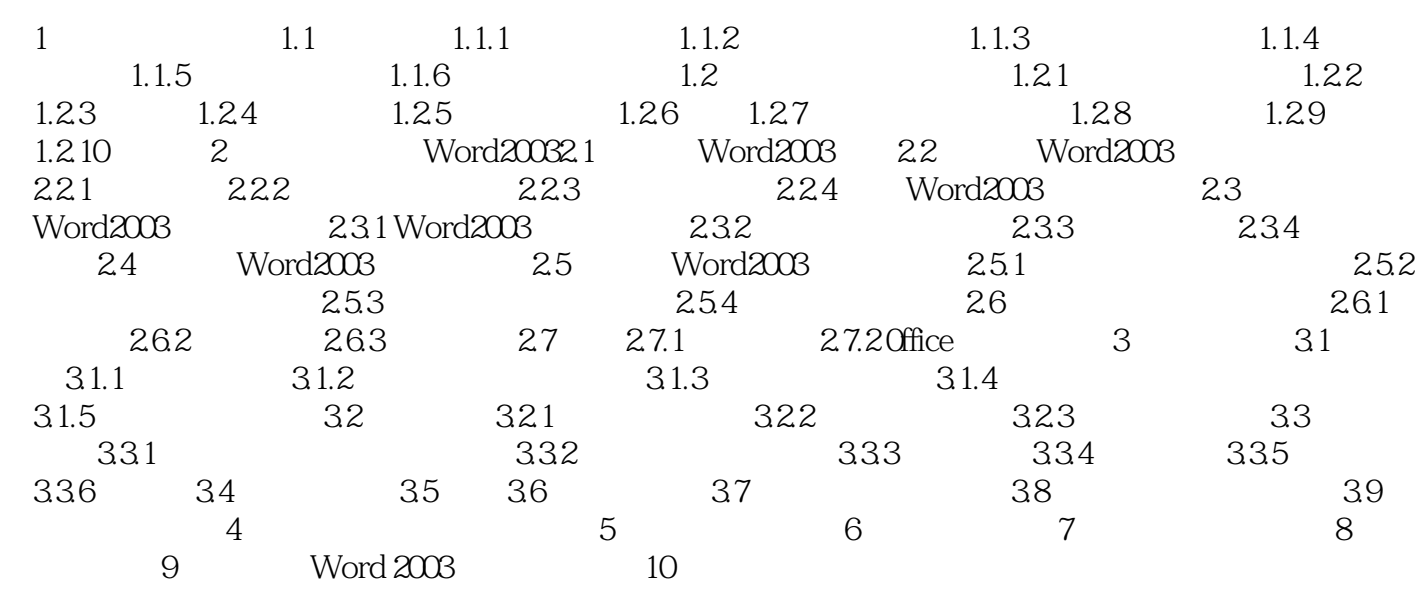

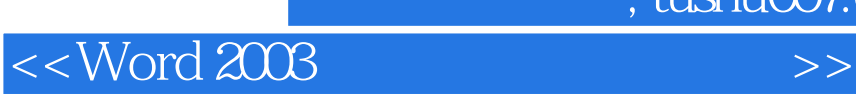

本站所提供下载的PDF图书仅提供预览和简介,请支持正版图书。

更多资源请访问:http://www.tushu007.com

, tushu007.com